## The book was found

# The Internet Power Toolkit: Cutting-Edge Tools & Techniques For Power Users

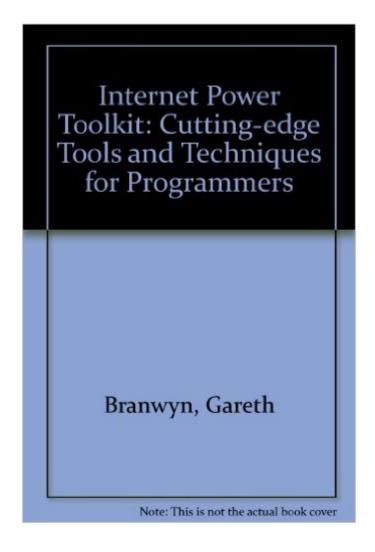

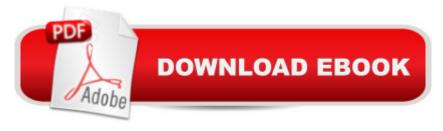

## **Book Information**

Paperback: 1174 pages

Publisher: Ventana Pr (July 1996)

Language: English

ISBN-10: 1566043298

ISBN-13: 978-1566043298

Product Dimensions: 2.8 x 7.8 x 9.8 inches

Shipping Weight: 4 pounds (View shipping rates and policies)

Average Customer Review: 5.0 out of 5 stars Â See all reviews (1 customer review)

Best Sellers Rank: #5,121,497 in Books (See Top 100 in Books) #78 in Books > Computers & Technology > Networking & Cloud Computing > Networks, Protocols & APIs > WAN #14594 in Books > Computers & Technology > Networking & Cloud Computing > Internet, Groupware, &

Telecommunications #18462 in Books > Computers & Technology > Internet & Social Media

#### Customer Reviews

This book cleared up a lot of mystery for me. I had been Macintosh user of the Internet for 2 years or more, butdid not know the basic operation of networked computers. Neither did I know how the connections can be made with a modem and a Windows/Intel based computer. This book cleared up both those problems for me. It is large, nearly 1200 pages, but does not need to be read from cover to cover. The author does recommend the reader review Chapter 3 as a basis for proceeding on, but the book can be used over and over as a desk reference. A CD-ROM is included with software for both the Windows and Macintosh platforms

#### Download to continue reading...

The Internet Power Toolkit: Cutting-Edge Tools & Techniques for Power Users Delphi Power Toolkit: Cutting-Edge Tools & Techniques for Programmers Rotary Cutting Revolution: New One-Step Cutting, 8 Quilt Blocks Drawing Basics and Video Game Art: Classic to Cutting-Edge Art Techniques for Winning Video Game Design Keeping the Cutting Edge Setting and Sharpening Hand and Power Saws Tom Clancy's Power Plays: Cutting Edge The Production Manager's Toolkit: Successful Production Management in Theatre and Performing Arts (The Focal Press Toolkit Series) The Technical Director's Toolkit: Process, Forms, and Philosophies for Successful Technical Direction (The Focal Press Toolkit Series) The Assistant Lighting Designer's Toolkit (The Focal Press Toolkit Series) Entrepreneur's Toolkit: Tools and Techniques to Launch and Grow Your New Business (Harvard Business Essentials) Sales: A Beginners Guide to Master Simple Sales

Techniques and Increase Sales (sales, best tips, sales tools, sales strategy, close the deal, business ... sales techniques, sales tools Book 1) Tools & Techniques of Employee Benefit and Retirement Planning, 11th ed. (Tools and Techniques of Employee Benefit and Retirement Planning) The Dynamic Internet: How Technology, Users, and Businesses are Transforming the Network 99+ Best Free Internet Marketing Tools And Resources To Boost Your Online Marketing Efforts (SEO Tools, Social Media Marketing, Email Marketing, Content ... (Smart Entrepreneur Guides! Book 2) Drawing Cutting Edge Anatomy: The Ultimate Reference for Comic Book Artists Drawing Cutting Edge Comics 50 Manga Babes to Draw and Paint: Create Cutting Edge Manga Figures for Comic Books, Computer Games, and Graphic Novels (Barron's Educational) Drawing Cutting Edge Fusion: American Comics with a Manga Influence Cutting-Edge Direct3D Programming: Everything You Need to Create Stunning 3D Applications with Direct3D Delphi Programming Explorer: Master Cutting-Edge Visual Software Development for Windows

**Dmca**